## Primasoft Text Crack Download X64

# Download

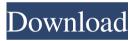

Primasoft Text Crack+ [Updated] 2022

Primasoft Text Crack Incl Product Key Download For Windows [2022-Latest]

77a5ca646e

#### **Primasoft Text Crack**

#### What's New in the Primasoft Text?

PrismaSoft Text is a simple text replacement tool that allows you to quickly replace certain portions of text in a given document with different text strings. A few examples of things you can change: - Type your name into a Word document, then replace the last name with 'McEvil' and the first name with 'Cheddar Cheese' -Type in some text in a PDF document and replace the last name with 'Ruler' - Type a paragraph of text into the body of an email and replace the last name with 'Cheese' How To Use PrismaSoft Text: When the program starts, click the 'New' button to make your first replacement. 1. Select the text you want to replace. In this example, I'll use the text 'Hello World' 2. Type in the replacement string. 3. Press the 'Enter' button to replace the selected text with the replacement string. Congratulations, you've just made your first text replacement! For each replacement you make, simply click the 'Next' button to see if the next text

string is any good. It's that easy! Not only is PrismaSoft Text great for simple replacements, but you can also replace multiple words at once. For example, if you need to replace the following: - 'Hello World' with 'Goodbye Cruel World' - 'Hello World' with 'Goodbye Cruel World' - 'Hello World' with 'Goodbye Cruel World' then simply make 3 separate replacements. Each time you press 'Enter' PrismaSoft Text will generate a new replacement string. For example: To replace the first string of 'Hello World' with 'Goodbye Cruel World': 1. Select the text you want to replace. In this example, I'll use the text 'Hello World' 2. Type in the replacement string. In this case, it'll be 'Goodbye Cruel World' 3. Press the 'Enter' button to replace the selected text with the replacement string. The result of this replacement is shown in the following image: If you want to replace the second string of 'Hello World' with 'Goodbye Cruel World': 1. Select the text you want to replace. In this example, I'll use the text 'Hello World' 2. Type in the replacement string. In this case, it'll be 'Goodbye Cruel World' 3. Press the 'Enter' button to replace the selected text with the replacement string. The result of

this replacement is shown in the following image: And finally

### **System Requirements:**

•Intel Core i5 CPU (3.1 GHz or faster) •Intel HD Graphics 520 or equivalent •2 GB RAM (8 GB or more recommended) •DirectX 11 compatible video card •Windows 10 64-bit (Windows 7, 8, or 8.1 32-bit are not supported) •HDD space for installation: 1 GB •Web browser: Internet Explorer 10 or higher, Firefox (21 or higher), Chrome, Opera (31 or higher) •Input device(s) capable of being

# Related links:

http://dichvuhoicuoi.com/wp-content/uploads/2022/06/TastenTrick.pdf

https://macprivatechauffeur.com/wp-content/uploads/2022/06/Rainbow Analyst Professional.pdf

https://lilswanbaby.com/wp-content/uploads/2022/06/shldar.pdf

https://www.ilistbusiness.com/wp-content/uploads/2022/06/jamcall.pdf

https://eqcompu.com/wp-content/uploads/2022/06/Root Genius.pdf

https://uk-ok.com/2022/06/06/river-past-crazi-video-for-blackberry-crack-mac-win-latest-2022/

https://mysterious-depths-70738.herokuapp.com/Be My Valentine Screensaver.pdf

https://www.pickmemo.com/upload/files/2022/06/ToQoIuPFiEW9e1wXPqCq\_06\_e1454cb70c452e53182c1a4c48125515\_file.pdf

https://www.pickupevent.com/poker-wingman-download-x64-april-2022/

https://www.kmjgroupfitness.com/wallpaper-manager-0-36-0-crack-free-download-win-mac/